# **Контроллер К460\_V2**

**Контроллер К460\_V2 (сокращенно К460)** 4 канала 7 ампер , предназначен для управления четырьмя (4) шаговыми двигателями **57-й, 86-й** и **110-й серии** (или **NEMA 23, 34 и 42**), при помощи специальной компьютерной программы управления, такой как **Mach3 (Windows)**, **EMC2 (Linux)**, **TurboCNC (MS-DOS), Planet CNC, KCam** и им подобных.

Контроллер может работать с **БИПОЛЯРНЫМИ** шаговыми двигателями или с **УНИПОЛЯРНЫМИ** шаговыми двигателями, которые имеют 4 или 6 или 8 выводов. В случае с **УНИПОЛЯРНЫМИ** шаговыми двигателями, последние должны быть подключены по **БИОПОЛЯРНОЙ** схеме .

Не обязательно подключать все ЧЕТЫРЕ шаговых двигателя,

можно подключать и 1 и 2 и 3 и 4 шаговых двигателя (от одного до четырех).

## **Шаговые двигатели имеющие 5 (пять) выводов — не будут работать с контроллером К460\_V2!!!**

<span id="page-0-0"></span>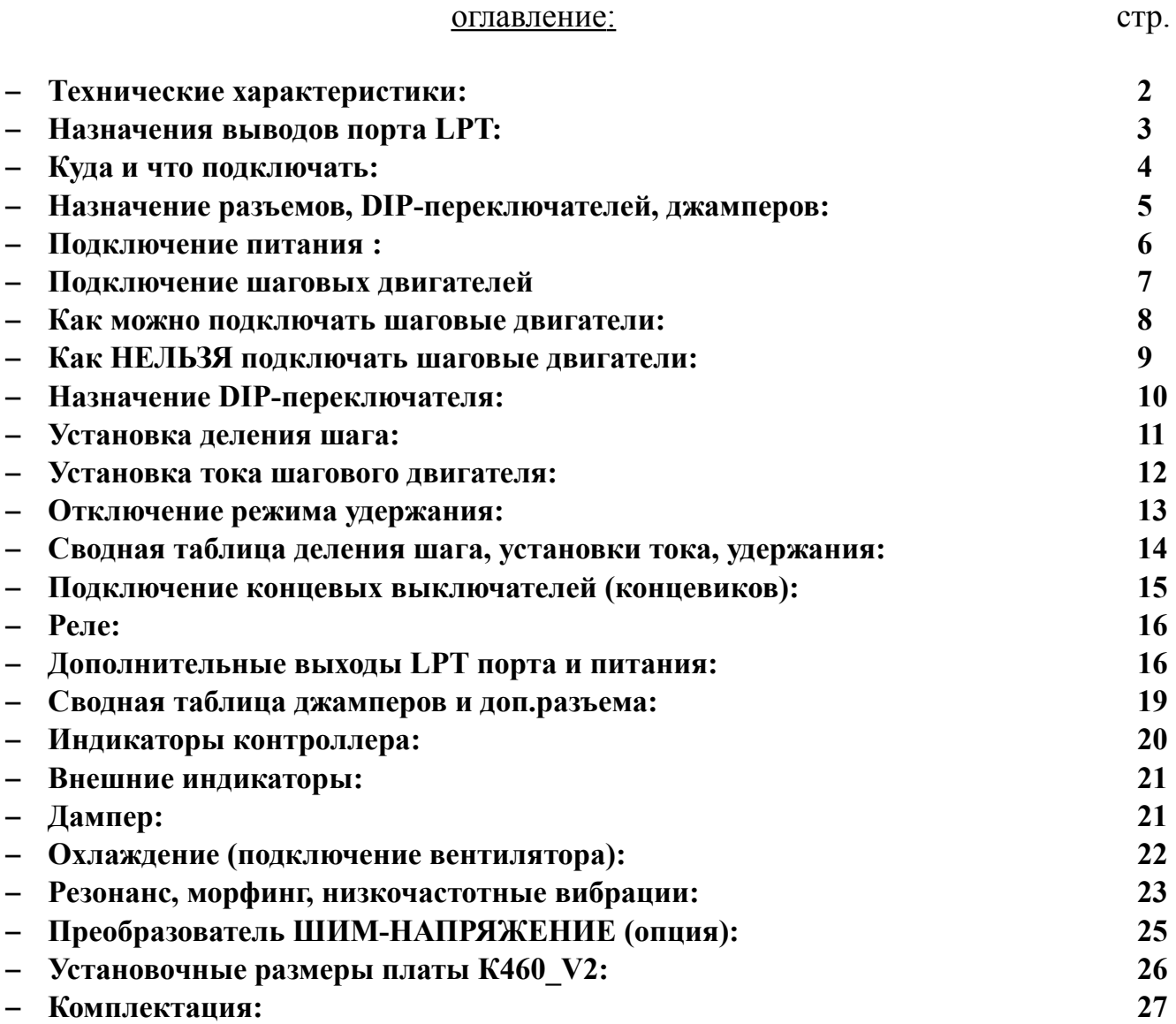

## <span id="page-1-0"></span>**Технические характеристики:** [оглавление](#page-0-0)

- диапазон регулировки тока: от **1,0А** до **7,0 А** (дискретно)
- напряжение питания: **20 76**В (постоянный ток)
- возможно использовать отдельный источник питания для 4-го канала
- **ДАМЕПР** уже установлен на плате (защита от обратной ЭДС с ШД)
- деление шага: **1/2** \_ **1/4** \_ **1/5** \_ **1/6** \_ **1/8** \_ **1/10** \_ **1/16** \_ **1/20**
- автоматический переход в режим удержания, через 1 сек после последнего шага, снижение тока до 70% от полного (режим можно отключить)
- полная опторазвязка LPT порта, как входных так и выходных сигналов (для сигналов Step\Dir применяется высокоскоростная HCPL2531)
- устранение среднечастотного резонанса шагового двигателя
- регулировка устранения низкочастотных вибраций
- автоматический переход из микрошага в полный шаг (морфинг плавный переход)
- частота ШИМ регулировки тока **25 кГц** (ЦАП 7-бит)
- контроллер работает по сигналам шаг $\$ направление (step $\$ dir)
- мин. длина импульса шага 1 мкс (отрицательный импульс)
- макс. частота шагов **200 кГц**
- программное включение\выключение контроллера **Enable, Charge Pump** (12,5 кГц) или включен постоянно
- асинхронная регулировка тока (поочередная)
- защита от короткого замыкания шагового двигателя (в обмотках двигателя между собой, обмотка двигателя на «массу», на «плюс» питания)
- защита от неправильного подключения шагового двигателя
- защита от неправильно подключения питания (контроллер не включится)
- защита от превышения напряжения питания более 80В (контроллер не включиться или выключиться если в момент работы напряжение будет превышено)
- 5 входных сигналов для подключения концевых выключателей, E-Stop, ограничителей и им подобных (можно использовать как обычные кнопки, так и индуктивные n-p-n концевые выключатели)
- 2 реле для коммутации нагрузки 220В / 5-10А (ток указан на применяемом реле, но не менее 5А)
- преобразователь ШИМ-НАПРЯЖЕНИЕ 400Гц/0-10В (опционально)
- ток потребления по всем входам контроллера порядка 6 мА
- отдельный разъем для подключения вентилятора (12в)
- неиспользуемые выводы LPT порта или ненужные выводы (например реле, или ШИМ) можно вывести на отдельный разъем
- все четыре модуля на плате взаимозаменяемые
- дополнительная плата светодиодных индикаторов (включения контроллера и аварии каждого канала X Y Z A), для вывода на переднюю панель корпуса
- размер платы: 225 х 120 х 60

### <span id="page-2-0"></span>**Назначения выводов порта LPT:** [оглавление](#page-0-0)

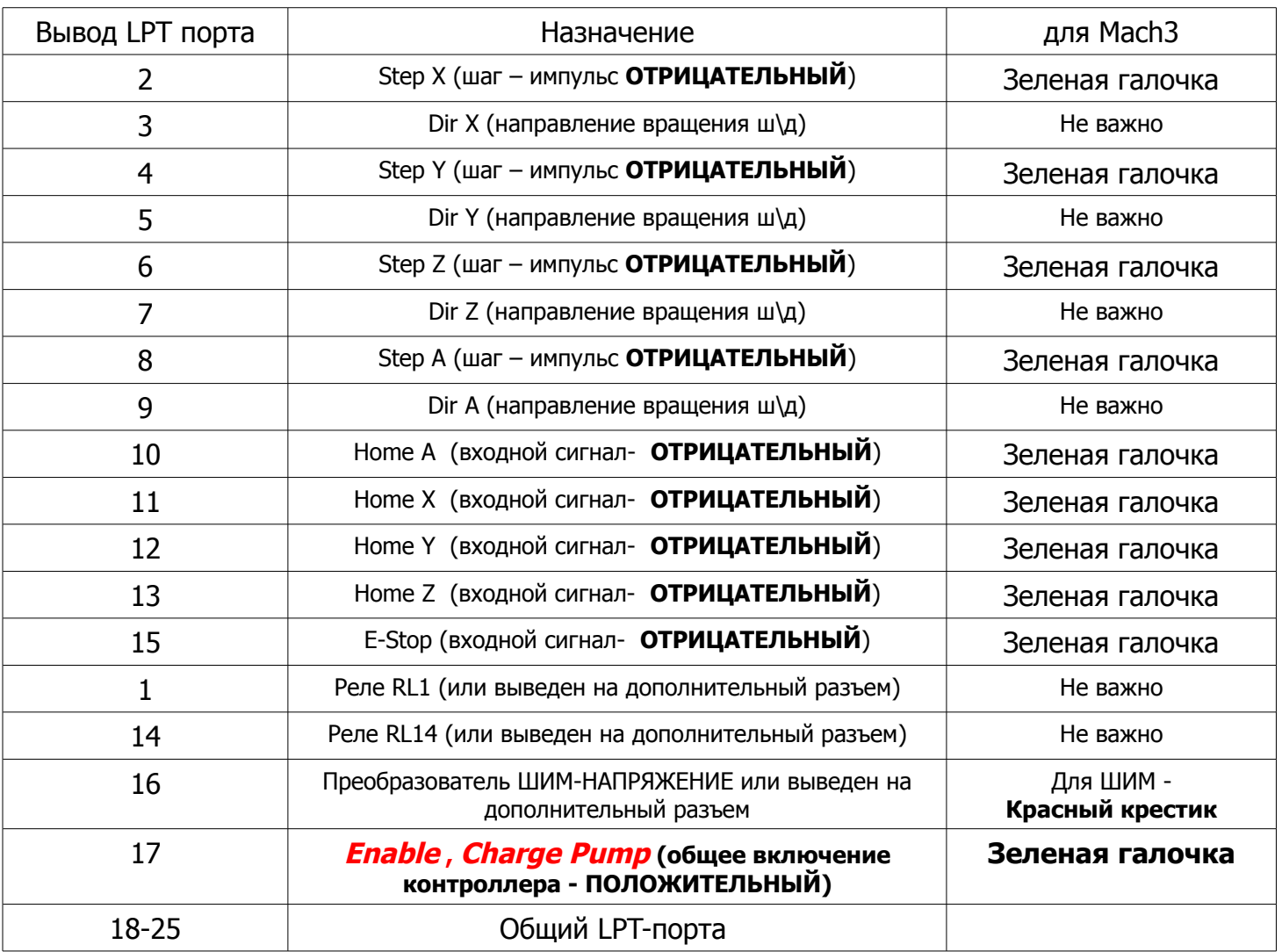

## Минимальная длина импульса шага (Step) 1 мкс Для программы Mach3, в окне « Step Pulse" можно оставить «0»

Переключение каждого шага происходит по переднему фронту сигнала, по перепаду с положительного на отрицательный ( с лог. «1» на лог «0») по этому лучше сигнал **STEP** установить **ОТРИЦАТЕЛЬНЫЙ**. Сигнал **DIR —** может быть положительный или отрицательный, зависит от направления вращения ШД. **«Красный крест»** в Mach3 — означает **положительный сигнал «ЛОГ. 1» «Зелёная галочка»** в Mach3 — означает **отрицательный сигнал «ЛОГ. 0»**

## **Внимание!!! Не забывайте про сигнал ENABLE (17-й вывод LPT - порта) это общее включение контроллера!!!**

## **ВНИМАНИЕ!!! Общий вывод LPT - порта НЕ СВЯЗАН С ЗЕМЛЕЙ «GND» контроллера!**

Разгон \ торможение в программе управления (например Mach3) устанавливается индивидуально под каждый шаговый двигатель и зависит как от самого двигателя, так и от конструкции станка.

<span id="page-3-0"></span>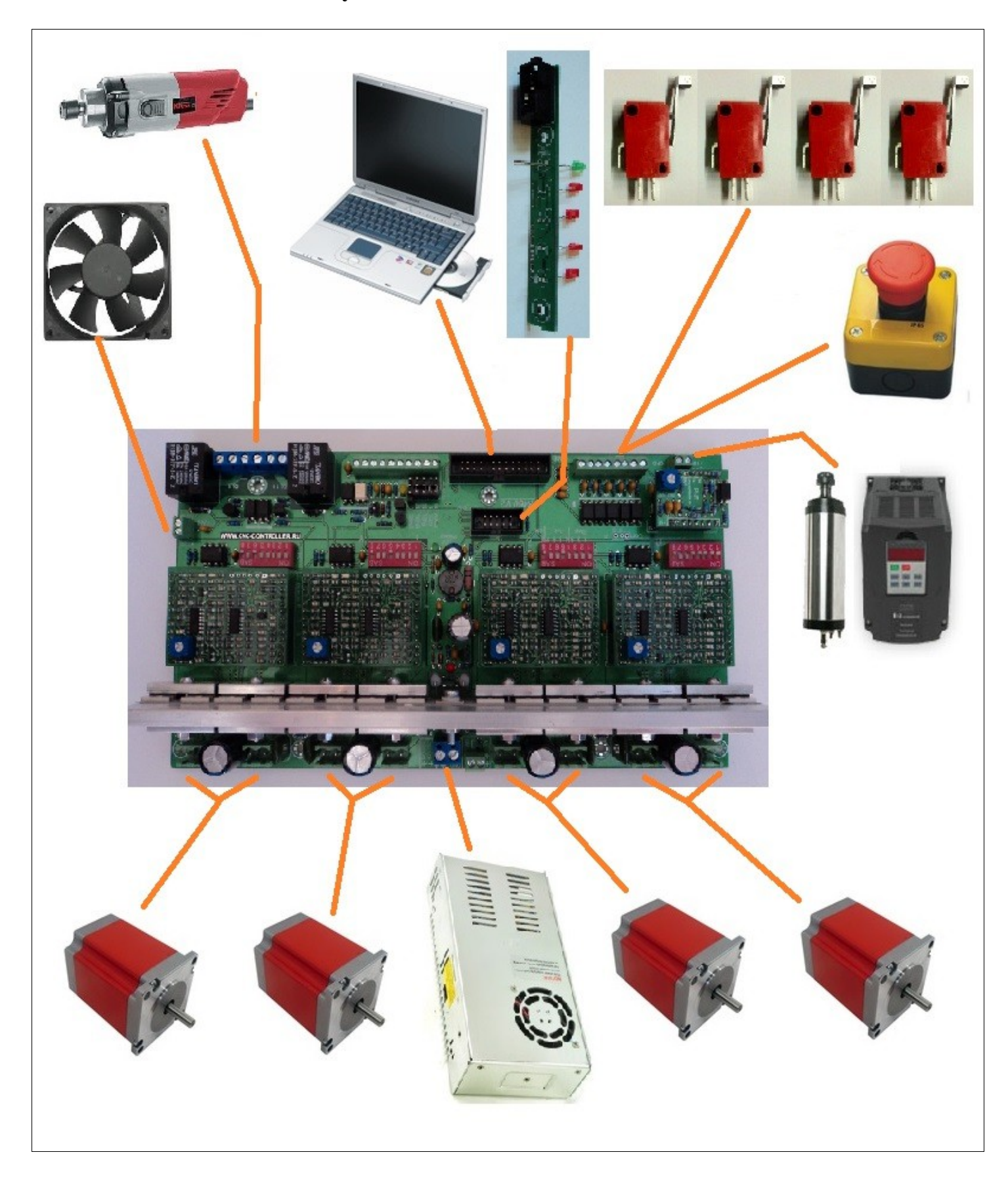

<span id="page-4-0"></span>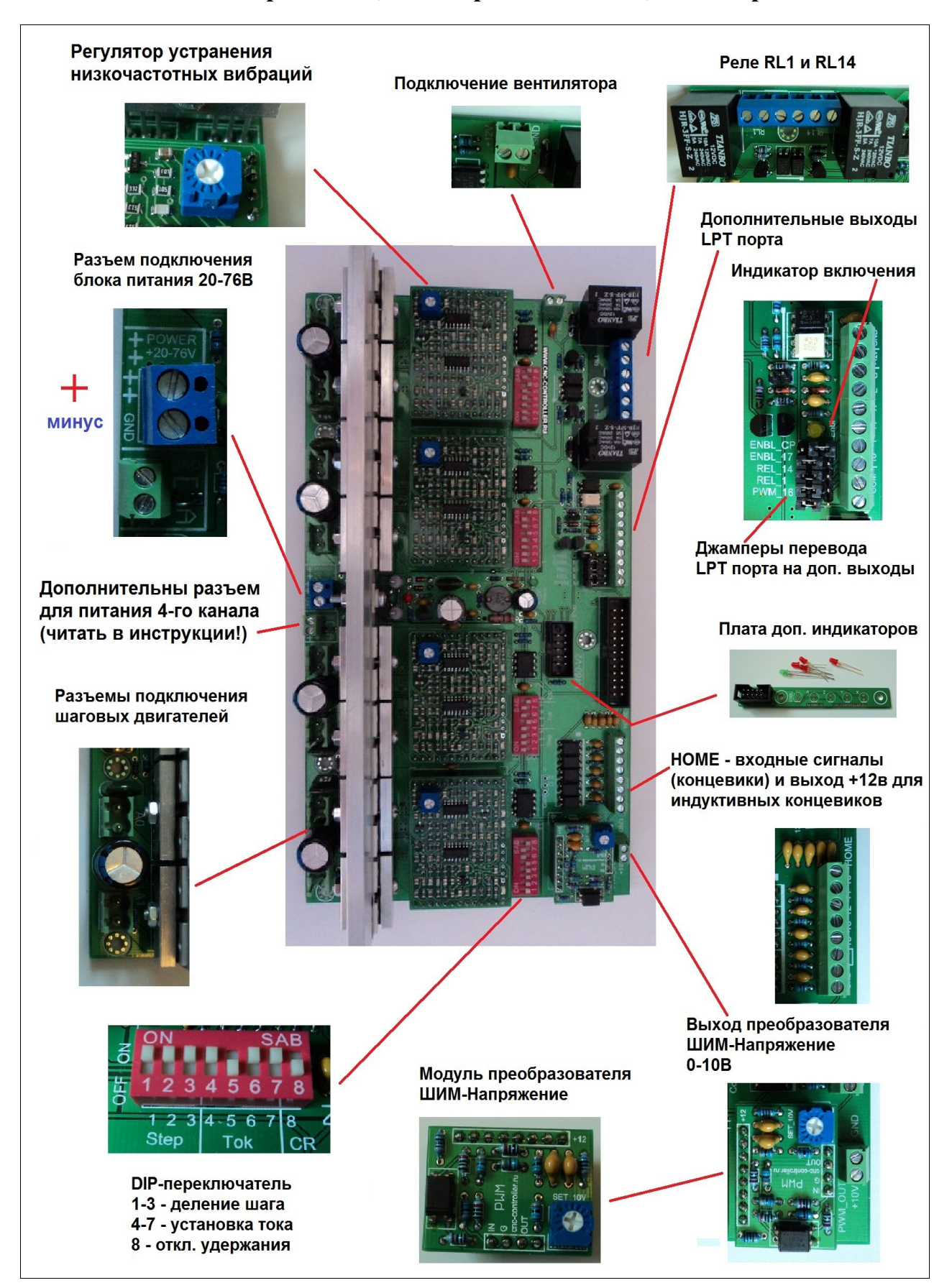

## <span id="page-5-0"></span>**КАТЕГОРИЧЕСКИ ЗАПРЕЩАЕТСЯ ИСПОЛЬЗОВАТЬ АВТОТРАНСФОРМАТОР В КАЧЕСТВЕ ПОНИЖАЮЩЕГО ТРАНСФОРМАТОРА!!!**

Используется блок питания 20-76В, импульсный или линейный (трансформаторный).

Линейный блок питания лучше выдерживает перепады напряжения, перегрузку (например резкая остановка, быстрый старт), чем импульсный.

Для работы с импульсным блоком питания на плате уже установлен Д[АМПЕР](http://www.cnc-controller.ru/dumper.html)

При превышении напряжения питания более 80-81В сработает защита, шина питания 12В

отключится, что приведет к общему отключению питания.

Полярность подключения указана на самой плате контроллера и на рисунке ниже.

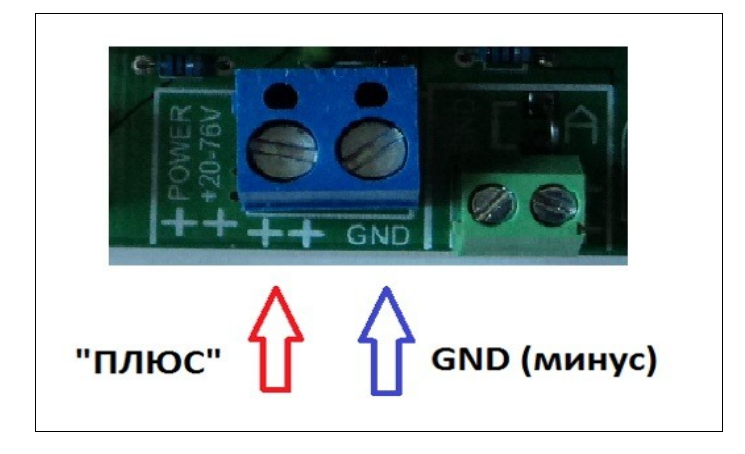

Контроллер К460-V2 имеет возможность подключить отдельный источник питания для канала «А», на тот случай, если четвертому каналу требуется меньшее напряжение питание, чем другим каналам.

Например, каналы X Y Z питаются от 48В, а каналу А требуется 24В, можно подключить второй источник питания через дополнительный разъем.

Для этого нужно удалить перемычку (перекусить), тем самым отключив канал «А» от общего источника питания и подключить отдельный источник питания к соответствующему разъему.

**При питании канала «А» от отдельного источника питания, дампер не будет участвовать в работе канала!**

### Дополнительны разъем для отдельного питания канала "А"

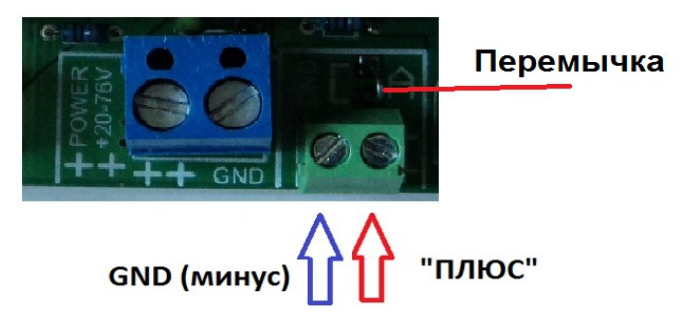

### **Если все каналы питаются от одного источника питания, то к дополнительному разъему НИЧЕГО НЕ ПОДКЛЮЧАТЬ!!!**

## <span id="page-6-0"></span>**НЕЛЬЗЯ подключать или отключать шаговые двигатели при включенном питании**

**контроллера!** Это может привести к поломке контроллера! Возможно срабатывание защиты. Нельзя подключать более одного двигателя к одному каналу.

Защита драйвера включается при следующих случаях:

- короткое замыкание в обмотках ШД
- короткое замыкание обмотки на общий провод или на «+» питания
- неправильное подключение двигателя «крест-накрест»
- подключение ШД с пятью выводами

Разъемы для подключения шаговых двигателей (все четыре канала X Y Z A идентичны)

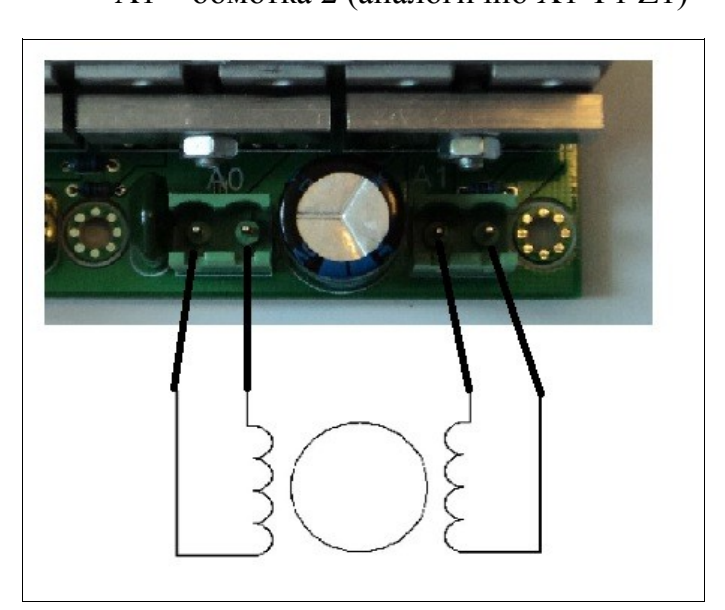

А0 – обмотка 1 (аналогично X0 Y0 Z0) А1 – обмотка 2 (аналогично X1 Y1 Z1)

### <span id="page-7-0"></span>**Как можно подключать шаговые двигатели:** [оглавление](#page-0-0)

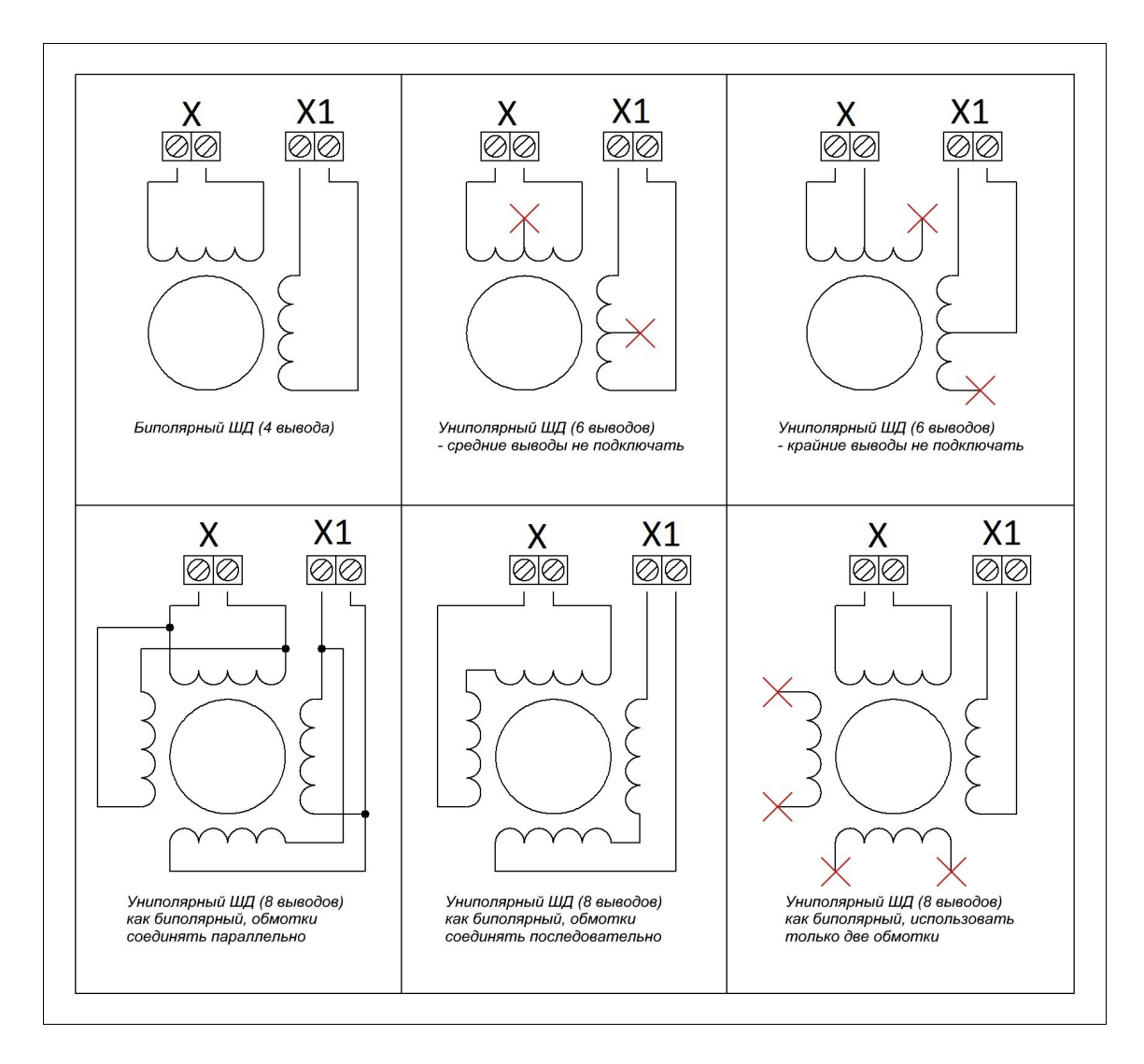

## <span id="page-8-0"></span>**Как НЕЛЬЗЯ подключать шаговые двигатели:** [оглавление](#page-0-0)

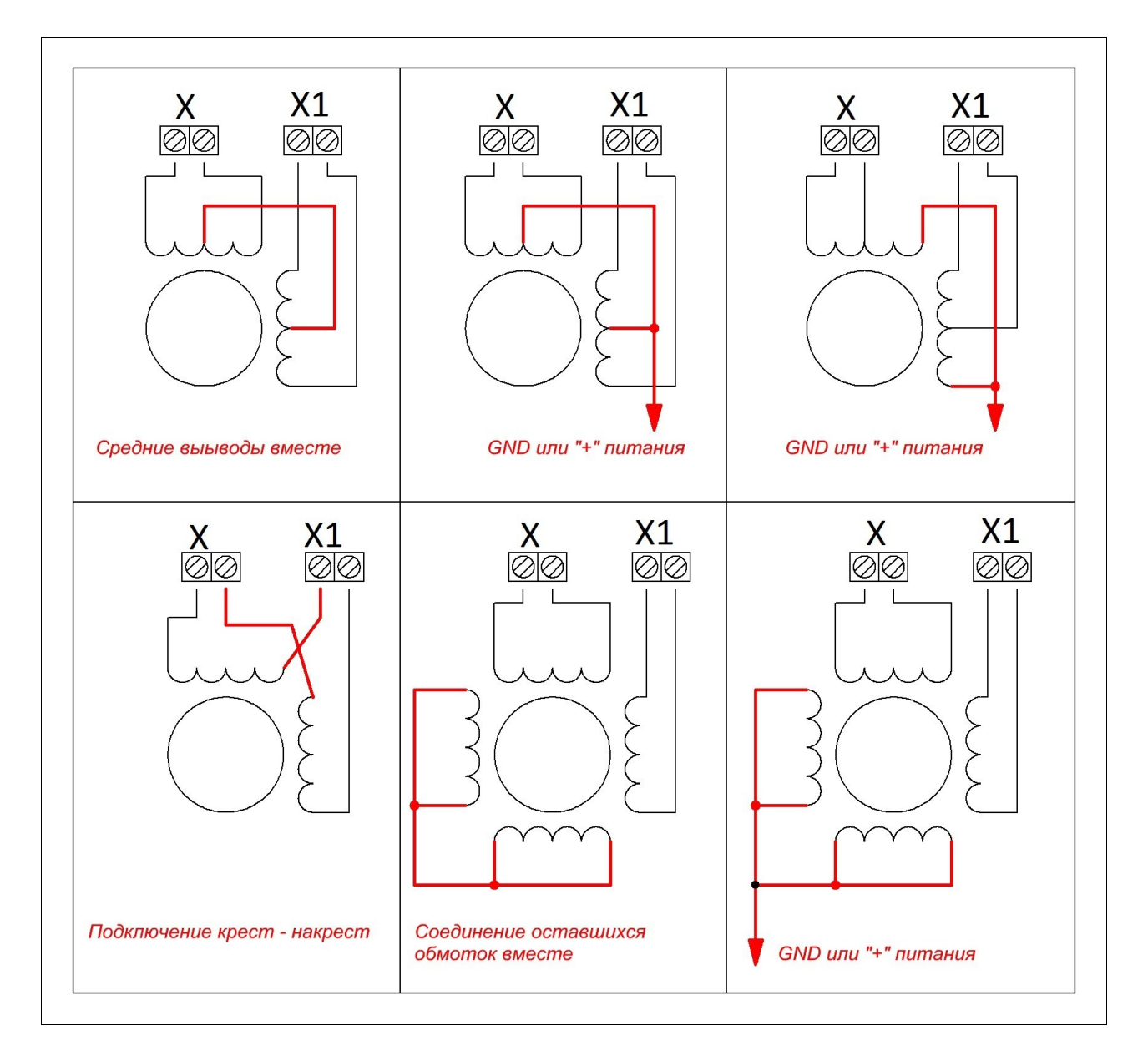

**При таких подключениях двигатель не будет работать или будет включаться защита!**

## <span id="page-9-0"></span>**Назначение DIP-переключателя:** [оглавление](#page-0-0)

DIP -переключатель служит для основных установок: Установка деления шага (п\*. **1-2-3**) - **Step** Установка тока шагового двигателя (п. **4-5-6-7**) - **Tok** Отключение режима удержания (п. **8**) - **CR**

Все переключения, установки можно производить при включенном питании контроллера. \*п. - переключатель

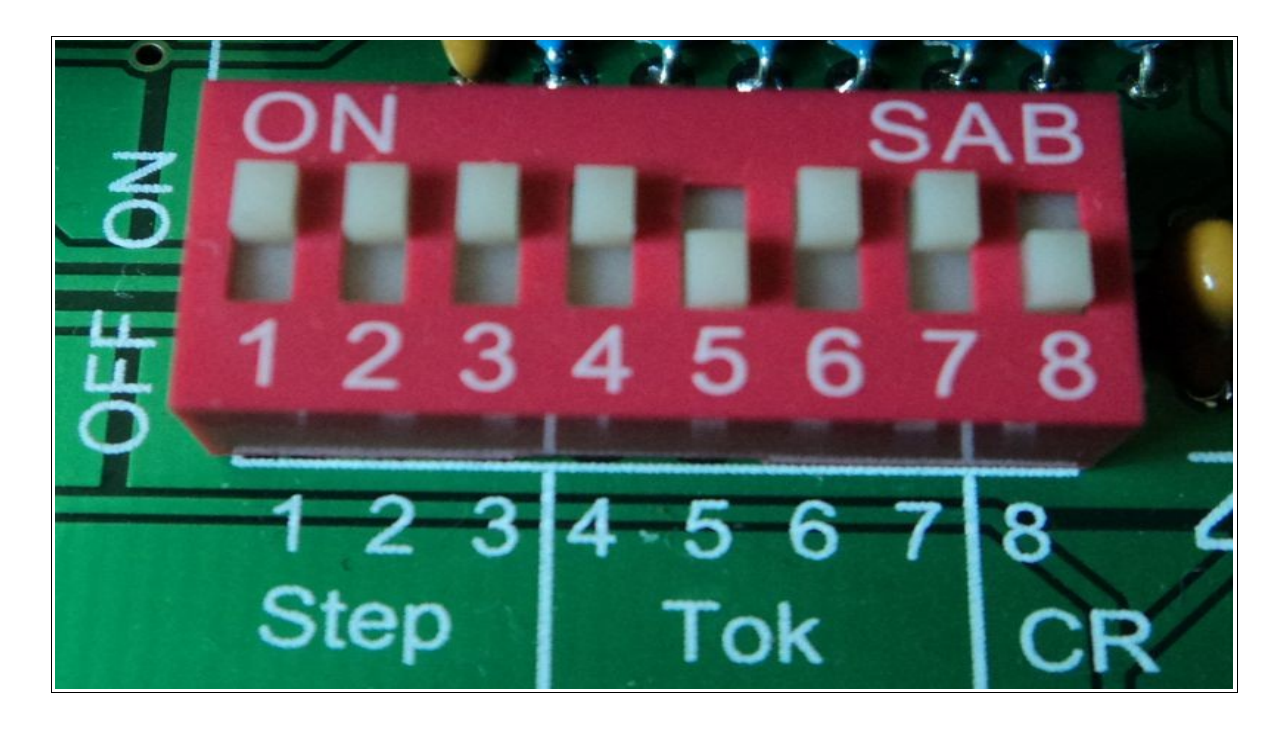

### **На рисунке следующие установки:**

- (1-2-3) деление шага 1/20
- (4-5-6-7) установка тока ШД 3,0 А
- (8) режим удержания включен

Для установки деления шага используется DIP- переключатель, движки **1-2-3** Установки можно делать при включенном питании, в момент когда двигатели остановлены, но правильное положение ротор шагового двигателя примет только после перезагрузки контроллера К460-V2 (после отключения и последующего включения питания)

**Деление шага 1/6 удобно использовать для винтов с шагом 1,5 мм или 3 мм**

<span id="page-10-0"></span>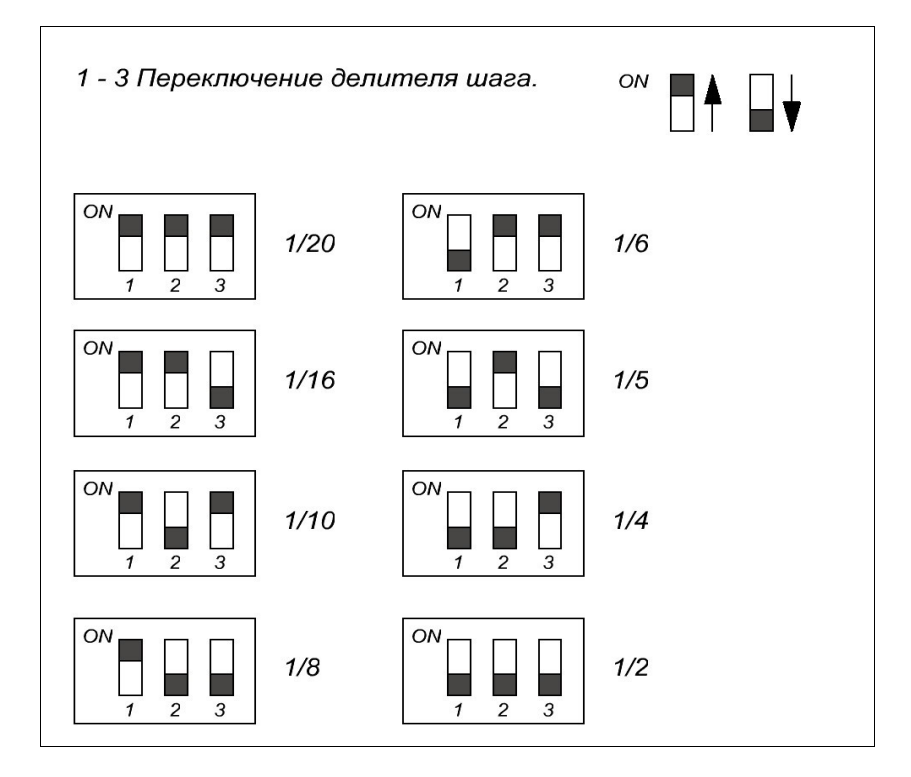

*Выдержки из статьи «Микроэлектронные проекты. Ридико Леонид Иванович. Контроллер шагового двигателя» ...Обычно производители шаговых двигателей указывают такой параметр, как точность шага. Точность шага указывается для положений равновесия ротора при двух включенных фазах, токи которых равны. Это соответствует полношаговому режиму с перекрытием фаз. Для микрошагового режима, когда токи фаз не равны, никаких данных обычно не приводится.*

*...Идеальный шаговый двигатель при питании фаз синусоидальным током должен вращаться с постоянной скоростью. У реального двигателя в таком режиме будут наблюдаться некоторые колебания скорости. Связано это с нестабильностью воздушного зазора между полюсами ротора и статора, наличием магнитного гистерезиса, что приводит к погрешностям величины и направления магнитного поля и т.д. Поэтому положения равновесия и момент имеют некоторые отклонения. Эти отклонения зависят от погрешности формы зубцов ротора и статора и от примененного материала магнитопроводов.*

*...Микрошаговый режим используется в основном для обеспечения плавного вращения (особенно на очень низких скоростях), для устранения шума и явления резонанса. Микрошаговый режим также способен уменьшить время установления механической системы. Однако в большинстве случаев для обычных двигателей нельзя гарантировать точного позиционирования в микрошаговом режиме.*

*...Если измерить положения равновесия ротора при вращении двигателя по и против часовой стрелки, то получатся несколько разные результаты. Этот гистерезис связан в первую очередь с магнитным гистерезисом материала сердечника, хотя свой вклад вносит и трение. Магнитный гистерезис приводит к тому, что магнитный поток зависит не только от тока обмоток, но и от предыдущего его значения. Погрешность, создаваемая гистерезисом может быть равна нескольким микрошагам. Поэтому в высокоточных приложениях при движении в одном из направлений нужно проходить за желаемую позицию, а затем возвращаться назад, чтобы подход к нужной позиции всегда осуществлялся в одном направлении.*

*...Необходимо отметить, что непрерывная работа шагового двигателя на высокой скорости не всегда допустима ввиду нагрева ротора...*

<span id="page-11-0"></span>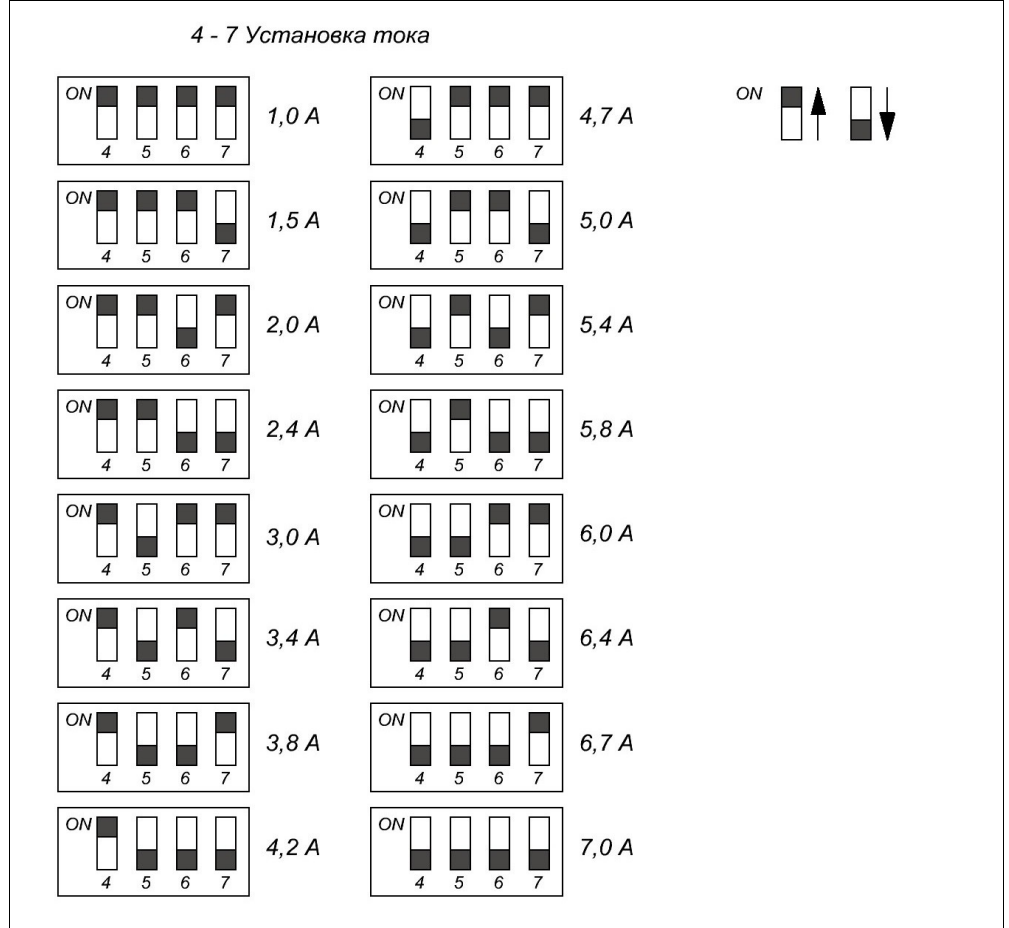

Для установки тока используется DIP- переключатель, движки **4-5-6-7**. Установки можно делать при включенном питании, как при работающем двигателе, так при остановленном.

Рекомендуется устанавливать ток в пределах 0,5 - 0,7 от заявленного на двигатель. Например: на двигателе написано 4,2А (обычно такой ток указывают при питании 3, 6 или 12В, постоянного тока), но, так как шаговые двигатели питают более высоким напряжением, 24В и выше (хороший тон питать двигатели напряжением в 5-25 раз превышающим указанное), и на контроллере (драйвере) применяется ключевая стабилизация тока (стабилизация с применением ШИМ) то двигателю будет достаточно 2-3 ампера  $(4,2x0,5 = 2,1A \times 4,2x0,7 = 2,94A)$ .

Можно поступать так: установить нужный ток, если этого тока не достаточно, то можно увеличить ток, если двигатель сильно перегревается, то можно уменьшить ток. Тем самым выбрать «золотую середину».

Нормальная рабочая температура шагового двигателя (средняя) 60°С, у некоторых двигателей до 80-90°С. У качественного двигателя обмотка выполнена из провода со специальным лаковым покрытием, которое нормально держится (не обгорает) при рабочей, постоянной, температуре 80-90°С.

Примечание:

50°С — для руки очень горячо, но держать можно

60°С - руку можно держать 1-3 сек, дальше держать практически невозможно (температура горячей вода в кране).

## <span id="page-12-0"></span>**Отключение режима удержания:** [оглавление](#page-0-0)

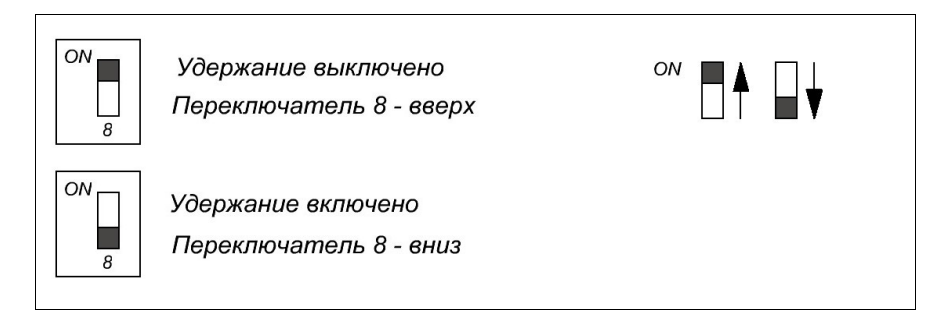

### **Режим удержания:**

Наступает через 1 сек после поступления последнего импульса шага. На двигатель поступает пониженный ток, 70% от изначально установленного, так же, наступает медленный спад тока, и одновременно увеличивается ширина импульса запуска, тем самым момент на валу двигателя практически не падает, но в тоже время двигатель не нагревается и происходит общее уменьшение потребления тока от блок питания. С первым импульсом шага, на двигатель мгновенно поступает полный 100% ток.

При отключенной функции режима удержания, на двигатель ВСЕГДА поступает полный, 100% ток. Режим удержания не наступает.

Отключение режима удержания (переключатель **8**)

**OFF** — переход в режим удержания **включен**

**ON-** переход в режим удержания **выключен**

<span id="page-13-0"></span>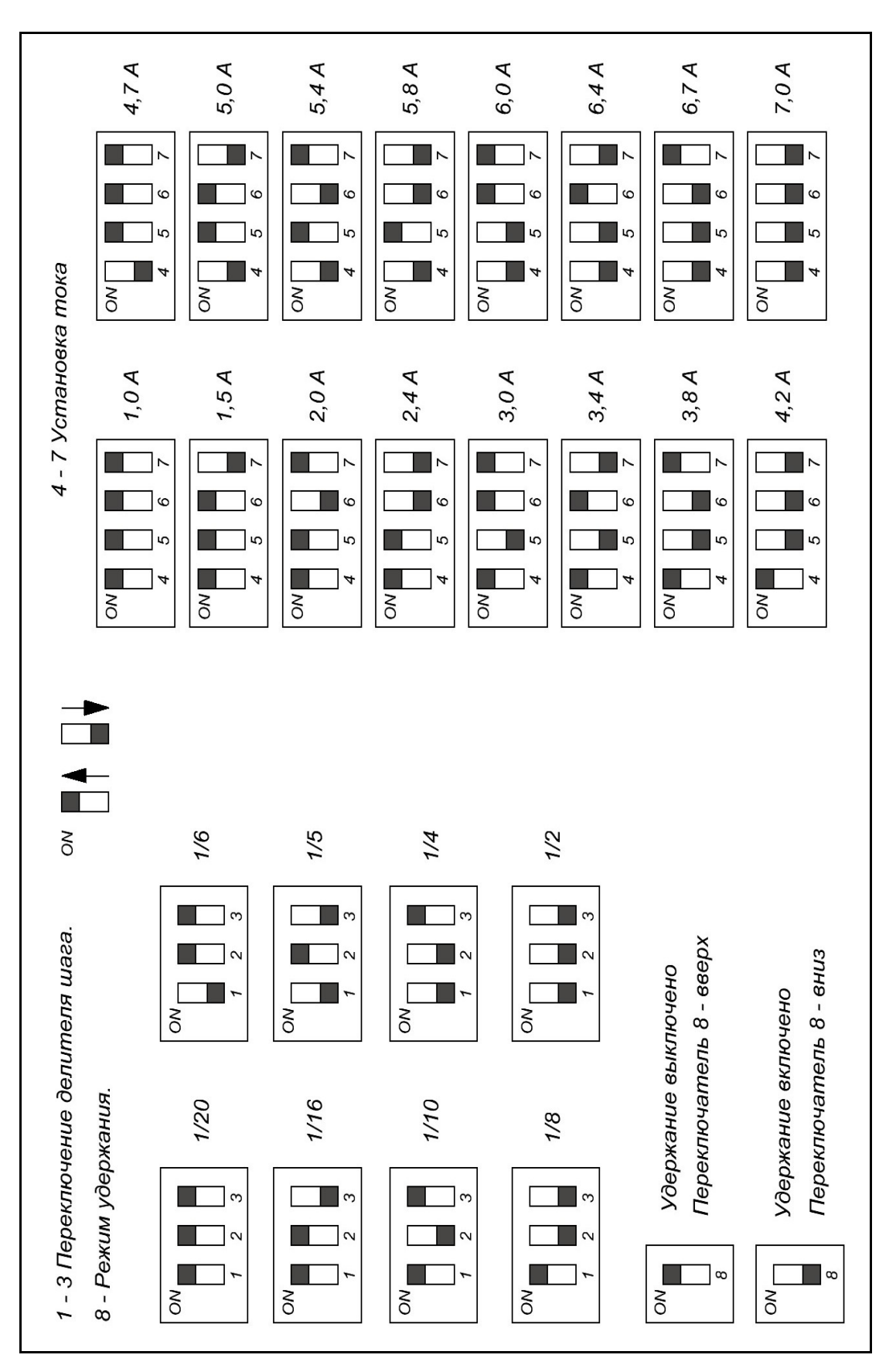

<span id="page-14-0"></span>Контроллер К460 имеет ПЯТЬ входных сигналов разъем **HOME**, которые через опторазвязку соединены с ПЯТЬЮ входными сигналами LPT порта компьютера. Нумерация выводов соответствует нумерации ВХОДНЫХ сигналов LPT порта.

**Общий вывод "GND" не соединен с общим выводом LPT порта.** В качестве концевых выключателей можно использовать как обычные кнопки, выключатели, так и индуктивные **N-P-N** датчики (тип выхода NPN NO, нормально открытый) . Назначение выводов разъема **HOME** указано ниже на рисунке.

*Не обязательно назначать входные сигналы так как указано на рисунке! Можно переназначить входные сигналы по своему усмотрению. Например, для программы Mach3, можно установить все концевики «установки нуля» на один вывод, тем самым можно сэкономить на входах.*

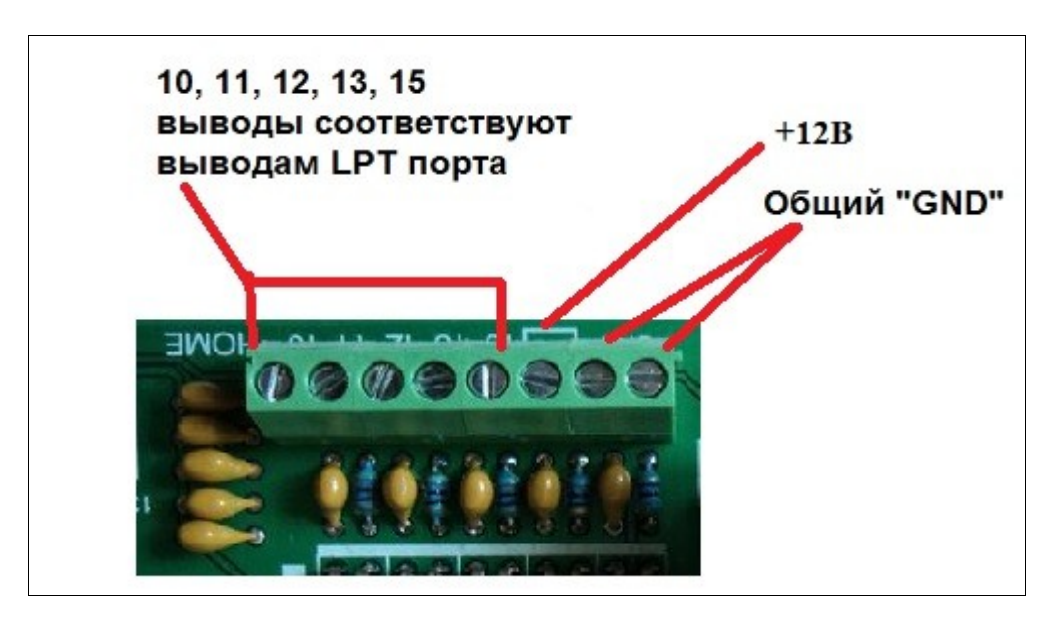

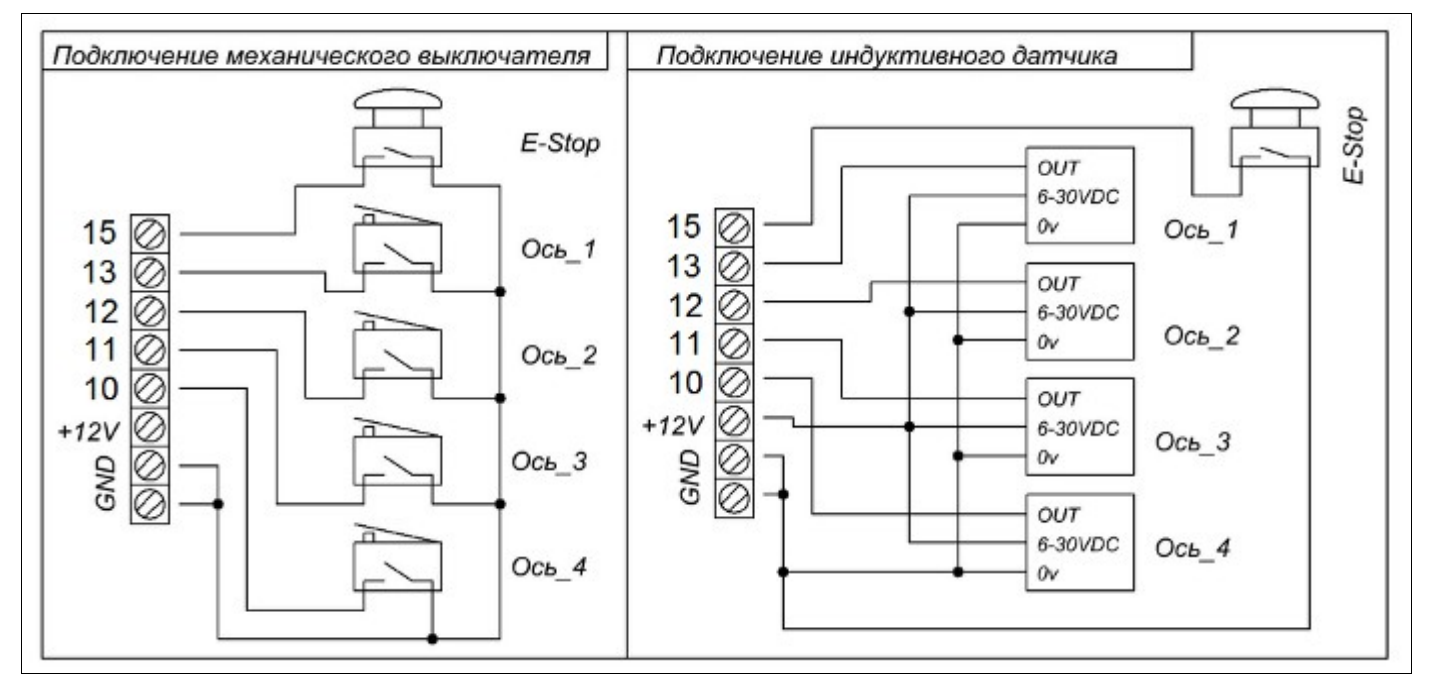

### <span id="page-15-1"></span>**Реле:** [оглавление](#page-0-0)

Контроллер К460, при помощи внешних сигналов от программы управления, может управлять двумя реле, для коммутации внешней нагрузки до 220В и до 5-10А переменного тока (*так как реле могут быть от разных производителей, более точно ток указан на самом реле, но не менее 5А*)

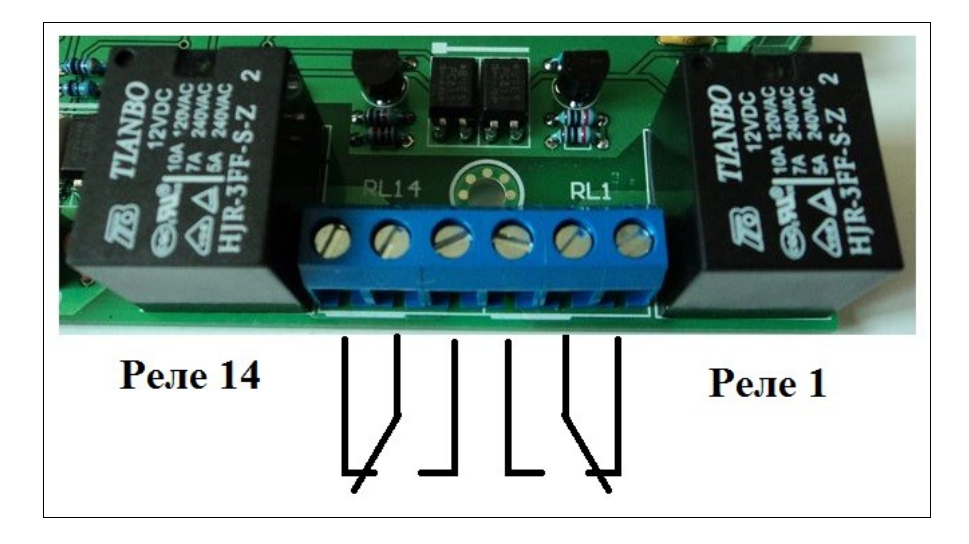

Цифра обозначении реле (RL1 и RL14) соответствуют номеру вывода LPT — порта.

Вывод «**1**» LPT – порта — управление реле **RL1** 

Вывод «**14**» LPT – порта — управление реле **RL14** 

Реле подключены к LPT - порту через опторазвязку.

Реле можно полностью отключить от схемы переключением соответствующих джамперов **REL\_1** и **REL\_14**, и тем самым освободить соответствующие выводы LPT - порта и использовать выводы порта для других целей. Об этом читать в разделе:

**"Дополнительные выходы LPT порта и питания"**

## <span id="page-15-0"></span>**Дополнительные выходы LPT порта и питания:** [оглавление](#page-0-0)

Для подключения внешних дополнительных устройств можно использовать разъем дополнительных выходов. Перестановкой джамперов на дополнительный разъем можно вывести некоторые сигналы LPT порта отключив не нужные элементы на плате, такие как: реле 1 и 14, ШИМ, включение контроллера.

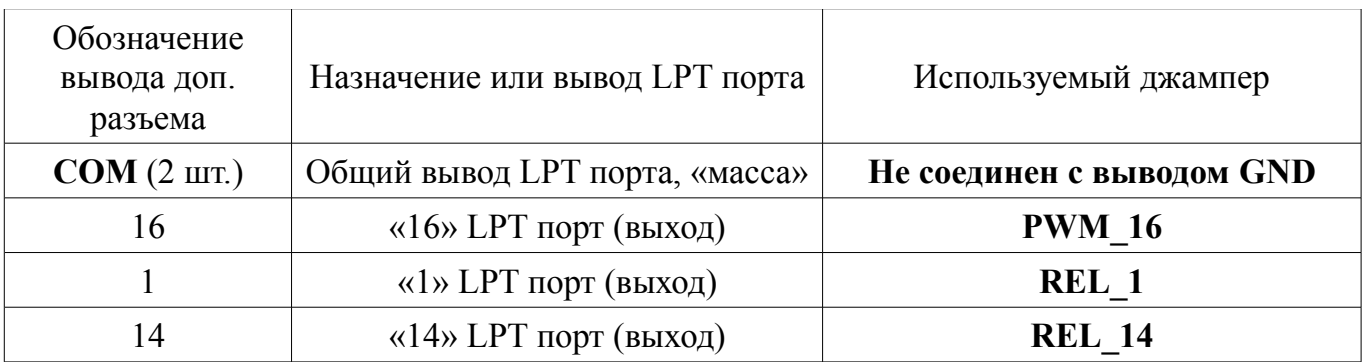

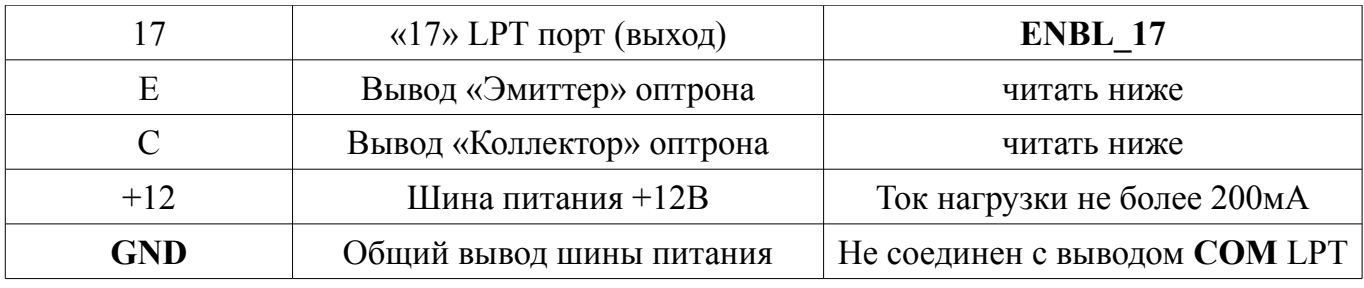

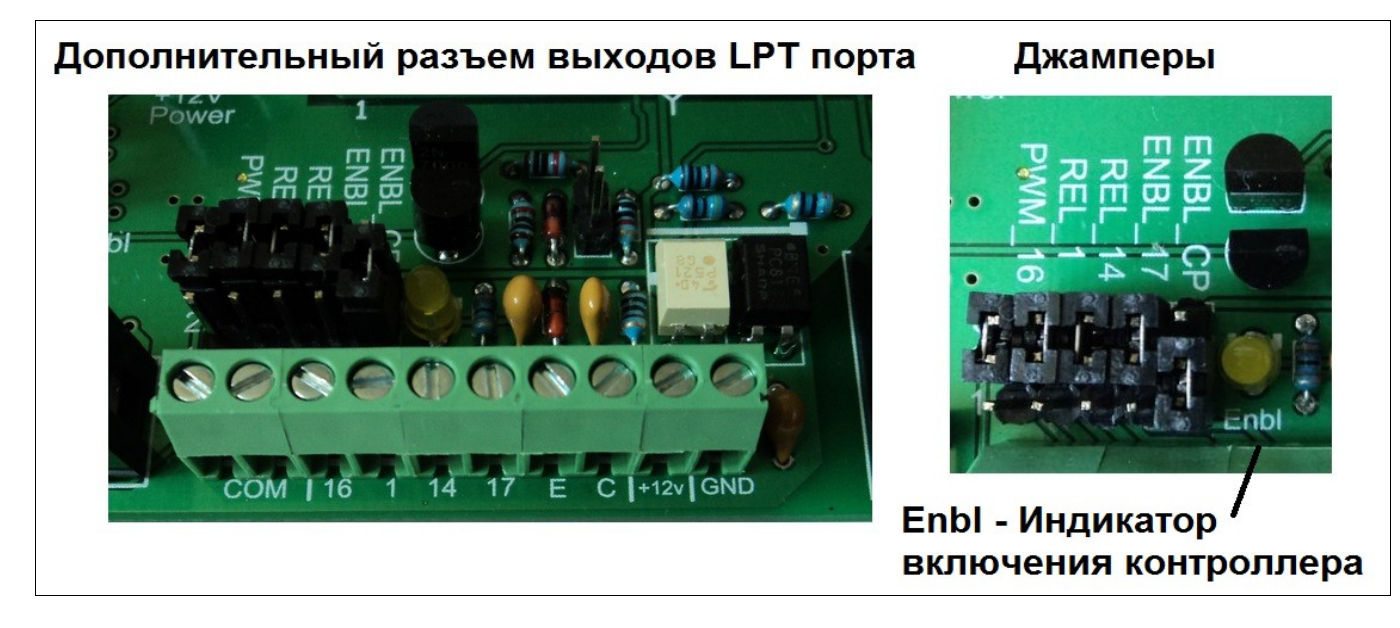

Что бы перевести выход LPT порта на дополнительный разъем, нужно переставить соответствующий джампер в положение «**1-2»**

Перевод соответствующих джамперов в положение «**2-3»** - управление соответствующим элементом на плате от LPT порта.

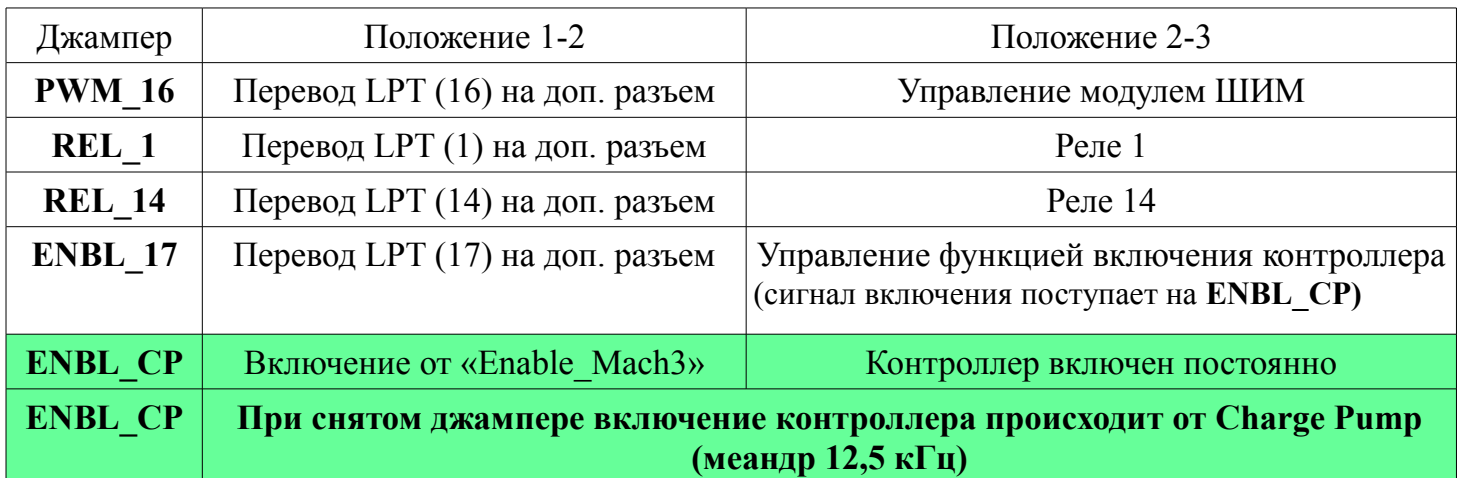

## **Индикатором включения контроллера К460\_V2 служит ЖЕЛТЫЙ светодиод — Enbl.**

Джампер **ENBL\_СР** зависит от джампера **ENBL\_17** !!!

Если джампером **ENBL\_17 (**вывод 17 LPT порта) переведен на дополнительный разъем, джампер **ENBL\_СР** должен быть установлен в положение **«2-3» - Включен постоянно!!!**

Выходы **Е** и **С** на дополнительном разъеме — открытые выходы транзисторного оптрона. **Е** - эмиттер, **С** - коллектор.

Транзистор оптрона открыт при общем включении контроллера (горит светодиод **Enbl**).

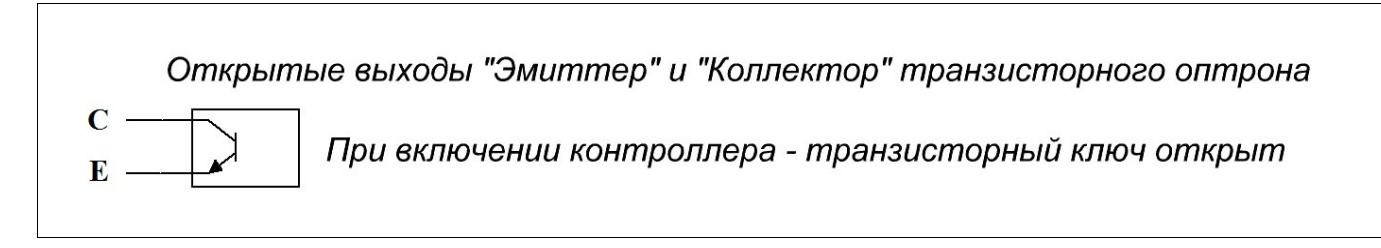

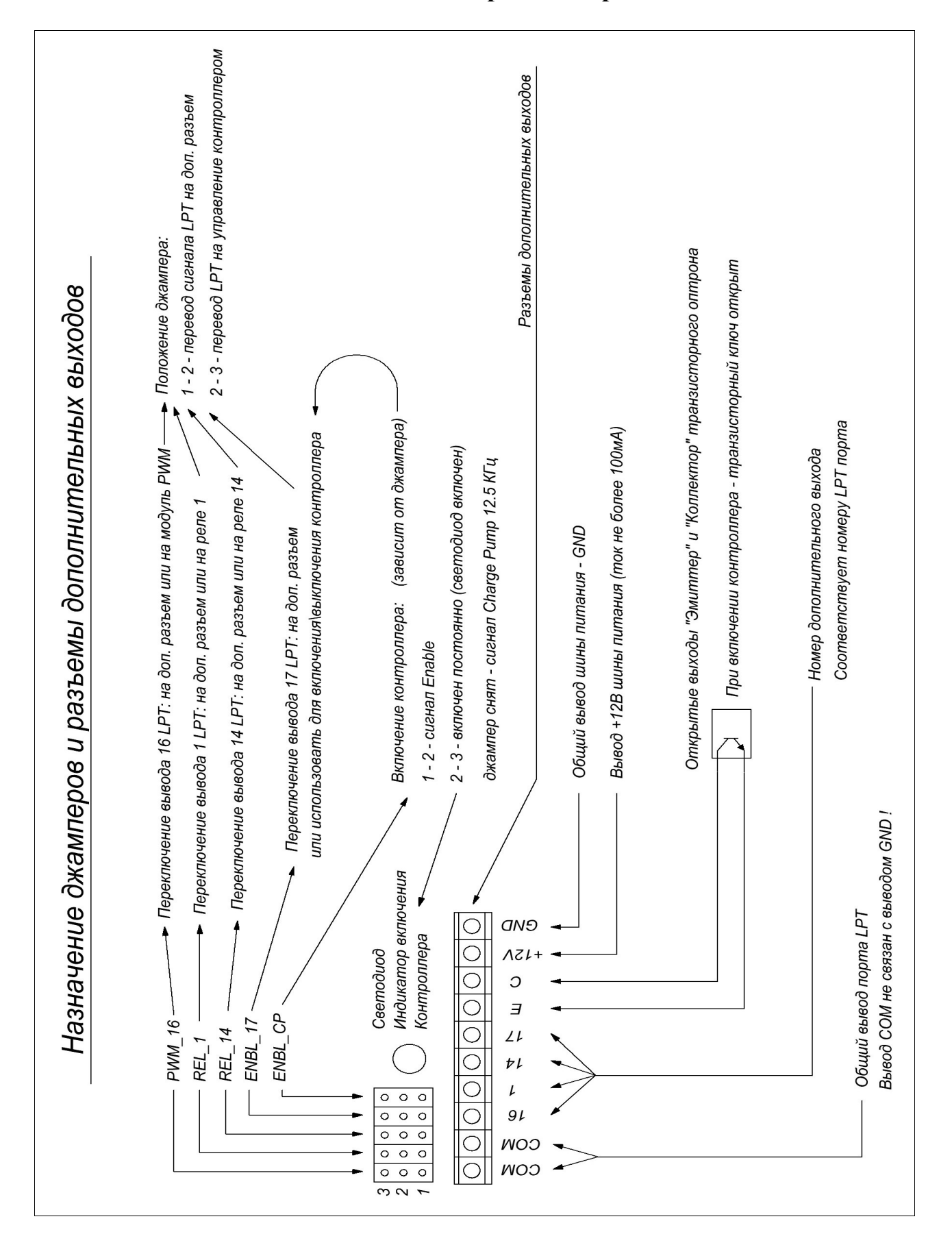

## <span id="page-18-0"></span>**Сводная таблица джамперов и доп.разъема:** [оглавление](#page-0-0)

## <span id="page-19-0"></span>**Индикаторы контроллера:** [оглавление](#page-0-0)

Контроллер К460 содержит общий индикатор включения **+12V —** показывает присутствует общее питание всей схемы (светиться постоянно).

Так же, каждый модуль содержит три индикатора:

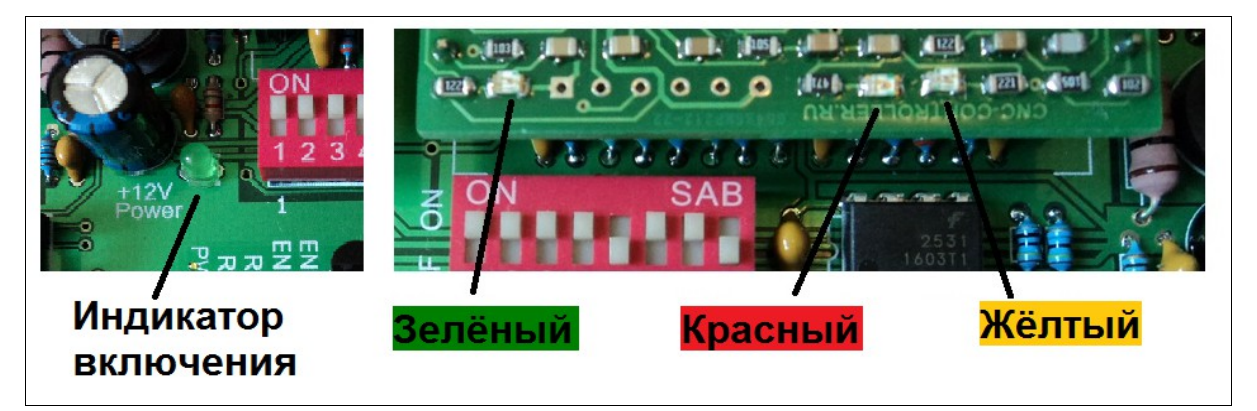

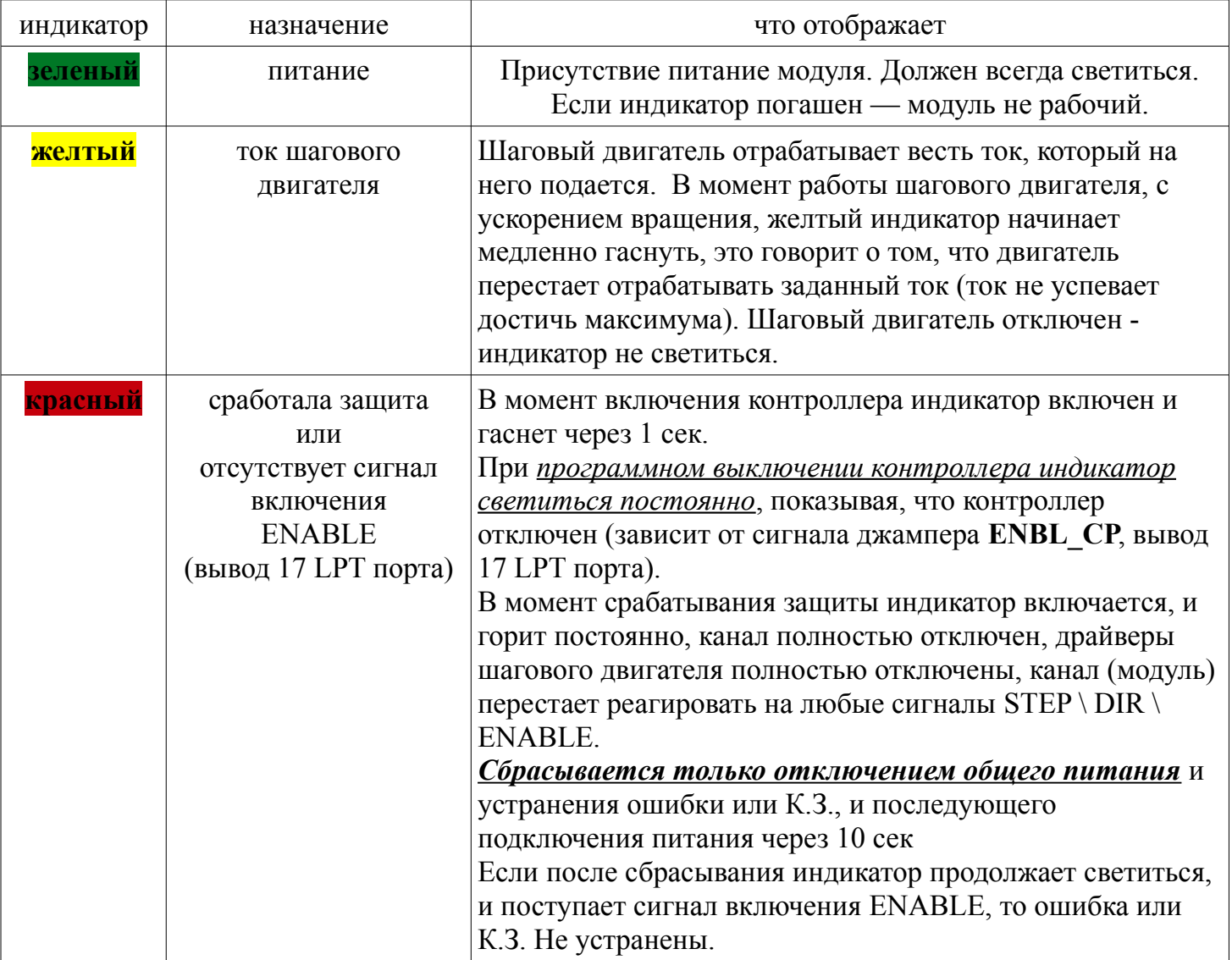

<span id="page-20-1"></span>Плата внешних индикаторов дублирует красные светодиоды (индикаторы ошибки каждого канала X Y Z A) и индикатор включения контроллера - Enbl и предназначена для установки индикаторов на внешнюю панель корпуса (если это необходимо).

Плата индикаторов соединяется с платой контроллера при помощи шлейфа идущего в комплекте (разъемы на шлейфе равнозначны).

**Светодиоды припаивать самостоятельно!** Высота установки светодиодов зависит от высоты стоек крепления платы индикаторов. Не важно, с какой стороны платы припаивать светодиоды, главное соблюдать полярность, иначе светодиоды не будут работать.

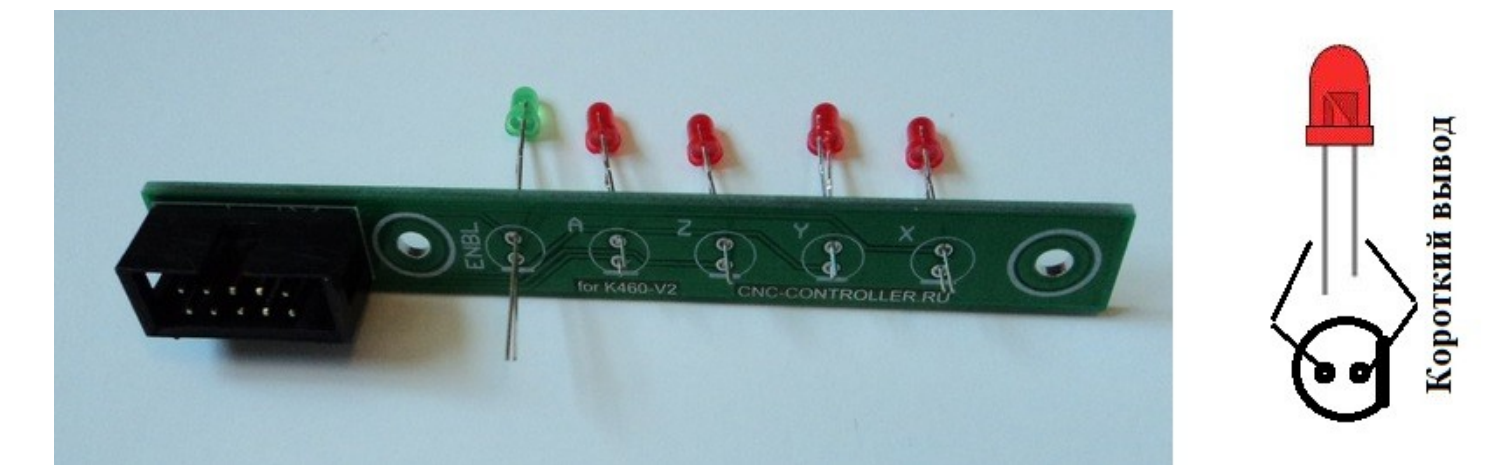

### <span id="page-20-0"></span>**Дампер:** [оглавление](#page-0-0)

В моменты торможения шагового двигателя возникает ЭДС самоиндукции, которая генерирует ток, и вызывает повышение напряжения питания. Особенно это очень заметно при резкой остановке двигателя и может превысить напряжение питания в десятки вольт! Так же, обратная ЭДС зависит от размеров двигателя и его индуктивности, чем больше индуктивность - тем больше обратная ЭДС.

При использовании (ИБП) импульсного блока питания (как самый распространенный вариант и более доступный), у ИБП может сработать защита от превышения напряжения на зажимах блока питания, что приведет к кратковременному или полному отключению питания.

На плате контроллера K460\_V2 установлен ДАМПЕР - защита от обратной ЭДС. При возникновении обратной ЭДС, большей чем напряжение питания, дампер гасит "лишнее" напряжение, до уровня напряжения питания (закорачивает шину питания через резистивный балласт).

В моменты срабатывания ДАМПЕРа загорается индикатор на плате. Не рекомендуется работать, если индикатор дампера "горит" постоянно (резистивный балласт будет перегреваться). Рекомендуется выбрать другой режим работы работы (скорость, торможение, установленный ток).

Так же, индикатор ДАМПЕРа может быть включен, если питать контроллер переменным током или пульсирующим током, что категорически запрещено!

## **Категорически запрещается питать контроллер К460\_V2 переменным током (напрямую от трансформатора)!!!**

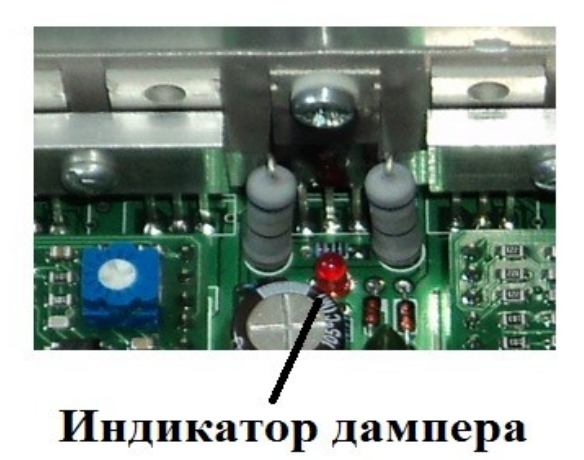

## <span id="page-21-0"></span>**Охлаждение (подключение вентилятора):** [оглавление](#page-0-0)

Для охлаждения радиатора контроллера, на котором установлены транзисторы, рекомендуется применять вентилятор. Чем выше напряжение питания контроллера и установленный ток шагового двигателя, тем сильнее будет нагреваться радиатор. Достаточно вентилятора размером 60х60мм. Подключать провода вентилятора к разъему FAN. Обдув вентилятора направлять на радиатор.

> **TIANBO** 776  $\geq$  are R A **HIR-3FF-S-7**

## <span id="page-22-0"></span>**Резонанс, морфинг, низкочастотные вибрации:** [оглавление](#page-0-0)

### **Автоматическое устранение среднечастотного резонанса** (mid-band resonance)**:**

*Выдержка из статьи «Микроэлектронные проекты. Ридико Леонид Иванович. Контроллер шагового двигателя» Шаговым двигателям свойственен нежелательный эффект, называемый резонансом. Эффект проявляется в виде внезапного падения момента на некоторых скоростях. Это может привести к пропуску шагов и потере синхронности. Эффект проявляется в том случае, если частота шагов совпадает с собственной резонансной частотой ротора двигателя. Когда двигатель совершает шаг, ротор не сразу устанавливается в новую позицию, а совершает затухающие колебания. Дело в том, что систему ротор – магнитное поле – статор можно рассматривать как пружинный маятник, частота колебаний которого зависит от момента инерции ротора (плюс нагрузки) и величины магнитного поля. Ввиду сложной конфигурации магнитного поля, резонансная частота ротора зависит от амплитуды колебаний. При уменьшении амплитуды частота растет, приближаясь к малоамплитудной частоте, которая более просто вычисляется количественно. Эта частота зависит от угла шага и от отношения момента удержания к моменту инерции ротора. Больший момент удержания и меньший момент инерции приводят к увеличению резонансной частоты...*

Функция автоматического устранения среднечастотного резонанса постоянно отслеживает возникновение резонанса шагового двигателя и пытается *максимально* устранить возникший резонанс. *Работает автоматически и никаких подстроек не требует.* Данная функция проверялась на многих распространеных моделях шаговых двигателей, 57-й, 86-й и 110-й серии с разной индуктивностью обмоток и на всех проверяемых двигателях резонанс не проявлялся или сводился к минимуму. Если резонанс все таки проявляется и система не может устранить резонанс, то это уже особенности конкретного шагового двигателя.

## **Переход в полный шаг — морфинг (morphing):**

*Выдержки из статьи «Микроэлектронные проекты. Ридико Леонид Иванович. Контроллер шагового двигателя» ..Результатом использования микрошагового режима является намного более плавное вращение ротора на низких частотах. На частотах в 2 – 3 раза выше собственной резонансной частоты ротора и нагрузки, микрошаговый режим дает незначительные преимущества по сравнению с полу- или полношаговым режимами. Причиной этого является фильтрующее действие инерции ротора и нагрузки. Система с шаговым двигателем работает подобно фильтру нижних частот. В микрошаговом режиме можно осуществлять только разгон и торможение, а основное время работать в полношаговом режиме...*

*...Более того, при очень больших скоростях вообще рекомендуется работать в обычном полношаговом режиме, так как управление гармоническим сигналом теряет преимущества. Происходит это по той причине, что обмотки двигателя представляют собой индуктивность, соответственно любая конкретная схема драйвера с конкретным напряжением питания обеспечивает вполне определенную максимальную скорость нарастания тока. Поэтому при повышении частоты форма тока начинает отклоняться от синусоидальной и на очень больших частотах становится треугольной.*

Микрошаг на большой скорости теряет все свои свойства и становится бесполезным!

### *Морфинг — это плавный переход из микрошага в полный шаг (и наоборот), на определенной частоте шагов.*

Именно **ПЛАВНЫЙ**, а не скачкообразный! (*примечание: вспомните, например, как в компьютерной графике, женское лицо плавно изменяется на мужское - это и есть морфинг*). Переход осуществляется на скорости 5-10 об./сек При всем этом, морфинг работает совместно с функцией автоматического устранения среднечастотного резонанса. Морфинг некоим образом не влияет на пропуск шагов количество шагов полученное от компьютера, всегда остается под контролем). Так же морфинг увеличивает крутящий момент шагового двигателя на 30%, на большой скорости, по сравнению с микрошагом на такой же скорости. И так же плавно происходит возврат в микрошаг, при уменьшении скорости вращения.

**В данной версии контроллера K460\_V2 морфинг не зависит от деления шага. На всех** 

## **режимах переход в полный шаг осуществляется на одинаковой скорости вращения 5-10 об/сек.**

Не нужно задумываться как программа управления будет делать переход из микрошага в полный шаг и обратно, программа управления вообще об этом ничего не знает и не может это сделать это осуществляет сам контроллер.

## **Устранение низкочастотных вибраций:**

Низкочастотные вибрации проявляются себя на низких оборотах, до 1-2 об/сек. Для устранения низкочастотных вибраций служит подстроечный резистор (установлен на каждом модуле, регулировка каждого канала по отдельности. Особенно актуально для станков с реечной передачей.

Регулировка:

Установить скорость вращения вала мотора около 1 об/сек (или на малой скорости, где наблюдается максимум вибраций) подстроечным резистором установить минимальную вибрацию. Если вибрацию не удается устранить полностью (особенность шагового двигателя), то свести её к минимуму.

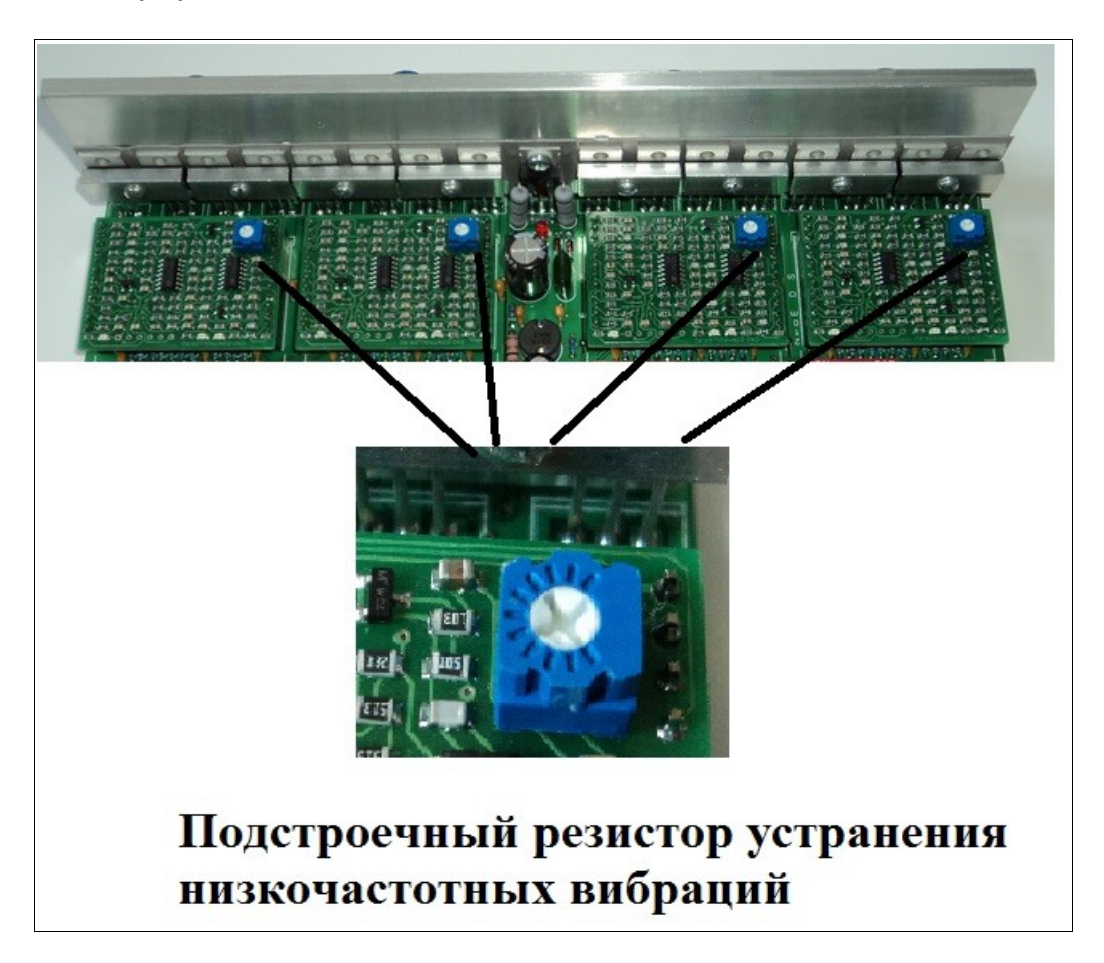

<span id="page-24-0"></span>Преобразователь ШИМ-НАПРЯЖЕНИЕ идет в комплектации к контроллеру как *опция*. Служит для регулировки оборотов шпинделя, которым управляет *частотный преобразователь*, при помощи управляющей программы, например *Mach3*. На вход преобразователя поступают импульсы частотой 400 Гц и коэффициентом заполнения от 0% до 100%. На выходе преобразователя напряжение будет меняться от 0В до 10В, в зависимости от коэффициента заполнения. Напряжение на выходе практически линейно. Ток нагрузки не более 50мА.

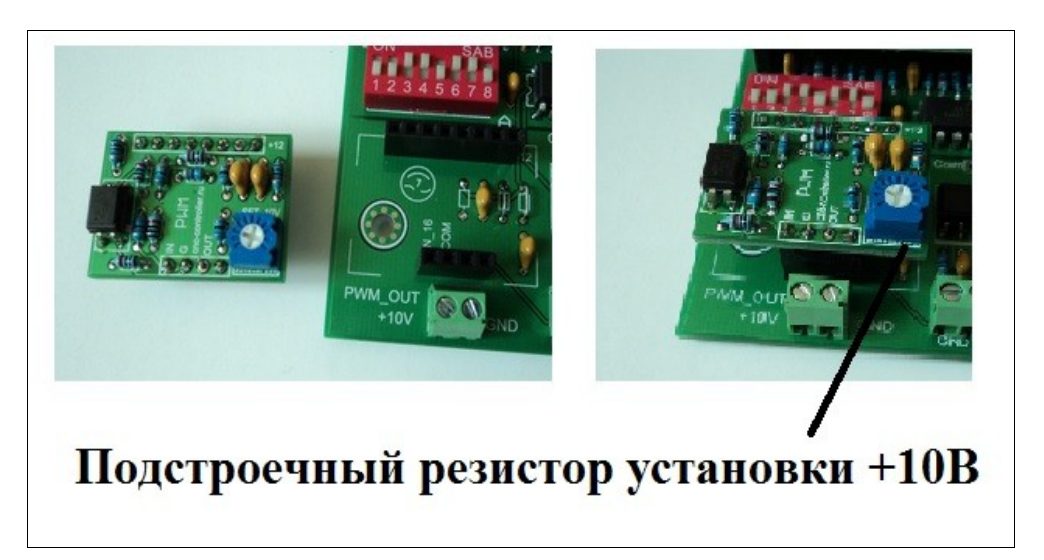

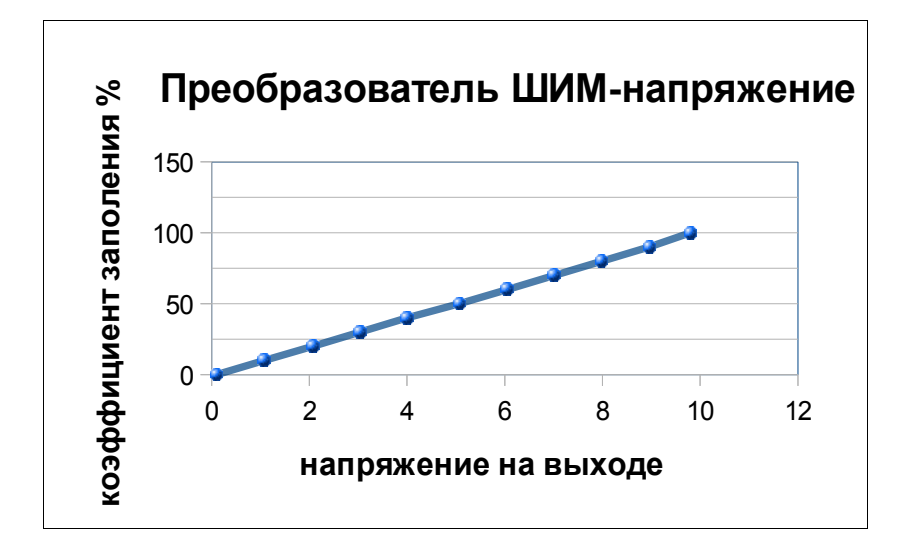

*Преобразователь не будет регулировать обороты, если к нему «напрямую» подключить «просто моторчик» которому нужно напряжение 6-12В. Так же, Преобразователь не будет регулировать обороты любого другого устройства, которое не имеет специальных выводов для регулировки оборотов или для этого потребуется специально переделывать это устройство! Например, блок управления шпинделем фрезерного станка может работать с данным преобразователем, но для этого его (блок управления) нужно переделать, если этот блок управления НЕ ИМЕЕТ специально отведенных для этого выводов!*

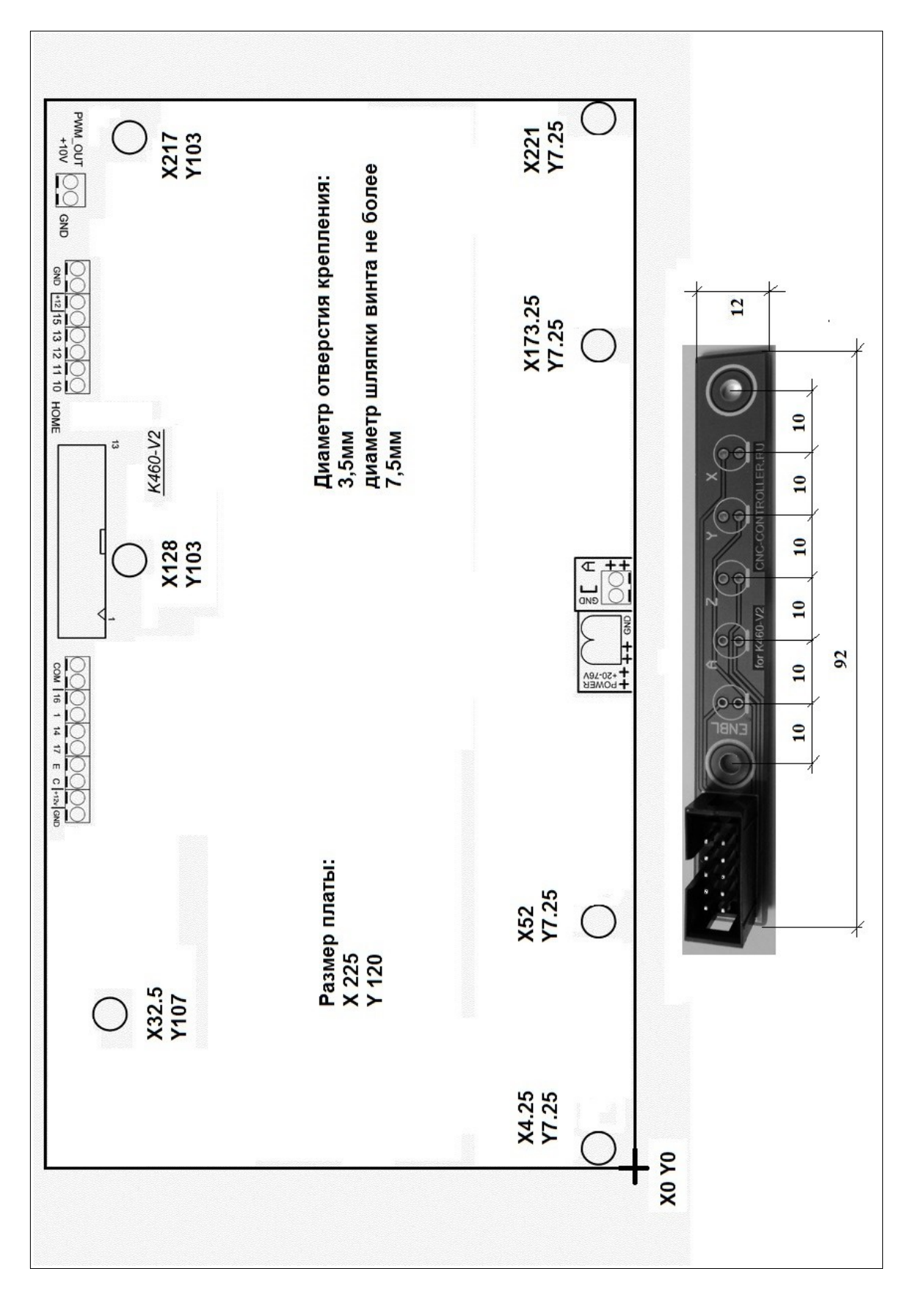

<span id="page-25-0"></span>**Установочные размеры платы К460\_V2:** [оглавление](#page-0-0)

## **Координаты отверстий крепления:**

(3.5 mm) X4.25Y7.25 X52 X173.25 X221 X217Y103 X128 X32.5Y107

Размер платы: 225 х 120 мм

## <span id="page-26-0"></span>**Комплектация:** [оглавление](#page-0-0)

- контроллер К460\_V2
- шлейф подключения платы контроллера к LPT порту компьютера (20-23см, удобно выводить на панель корпуса)
- ответная часть разъемов для подключения шаговых двигателей (8 шт.)
- плата внешних индикаторов (разъем припаян) + 5 светодиодов
- шлейф подключения платы внешних индикаторов (25-30 см)
- модуль ШИМ-НАПРЯЖЕНИЕ (только как опция)
- файл с настройками для программы Mach3 высылаю по почте (+ инструкция по настройке программы)

Все четыре модуля на плате контроллера К460\_V2 — взаимозаменяемые.

Инструкция v1.0